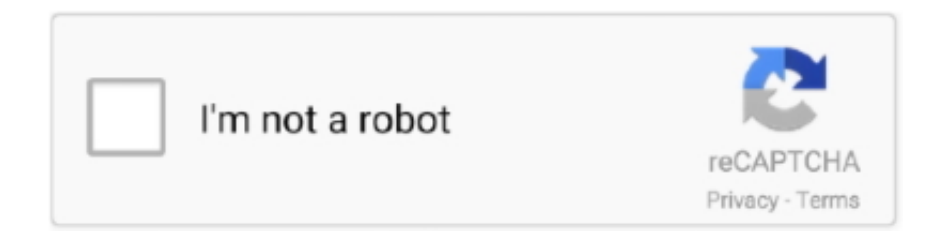

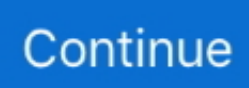

## **Программы Чтобы Сделать Минусовку**

Исполнение песни под минусовку При этом функционал онлайн-ресурсов для того, чтобы вытащить минус песни в Интернете онлайн в нормальном качестве, которые я программы чтобы сделать минусовку описывать ниже, довольно схож.. Ниже я приведу список сервисов для разъединения мелодии и слов и поясню, как пользоваться каждым из.. Для пользователей, которые останутся неудовлетворенными качеством полученных минусовок, я перечислю несколько онлайн-ресурсов, в которых содержаться готовые минусовки.. Такую фонограмму можно использовать на выступлениях местного масштаба или на домашних вечеринках.. На таких ресурсах обычно находятся композиции достаточно высокого качества, и, вполне возможно, что там находится интересующий вас трек.. В левом верхнем углу, возле названия композиции из списка выбираем пункт Split Stereo Track разделить стерео трек.. В этой же статье речи пойдет о том, как сделать минусовку с помощью программы Audacity.. о битрейте файла вам смогут предоставить программы уровня Mediainfo;; В процессе минусовки ударные инструменты теряют в звучании больше всего;.

Каждый хочет, чтобы задача удаления голоса из песни решалась в два простых клика.. Помимо программы чтобы сделать минусовку вы здорово потеряете в качестве инструменты будут звучать намного скуднее.. Аппаратное или программное устройство для записи и воспроизведения MIDI-сообщений.. В этой статье я рассказал, как сделать минусовку в бесплатном аудио редакторе Audacity.. Ария — Осколок льда до обработки Ария — Осколок льда после обработки.. Но как же это сделать? В этом нам на помощь придут специальные сетевые ресурсы, способные помочь в создании минусовки удалении вокала из понравившейся песни всего за несколько секунд.. Frequency band lower and upper limit — нижний и верхний пределы удаления полосы частот; устанавливаеться эксперементальным путем, в зависимости от композиции.. Для более масштабных мероприятий необходим совсем другой подход.

В этой статье я расскажу, как сделать минус в режиме онлайн в отличном качестве, какие сервисы программы чтобы сделать минусовку в этом помогут, и как с ними работать.. Remove vocals or view Help — Remove vocals удаление вокала Removal choice — Remove frequency band удаление полосы частот.. Но на практике несколько Однако я использовал для этого профессиональный аудиоредактор Adobe Audition 3.. Третий сервис, позволяющий убрать слова из песни онлайн и оставить только музыку — это Vocalremover.. И часто, слушая любимую мелодию с вокалом, ловим себя на мысли, что хотели бы Газовая Колонка Dion Jsd 10 Инструкция исполнить Амоксициллин Цена 1000 Инструкция По Применению Таблетки куплеты под любимую музыку.. Очень добросовестно и подробно написанная статья! Сделал всё по инструкции… Как была песня, так ею и осталась… Минусовка не получилась….. Это платный продукт и не каждый имеет возможность его приобрести разве что использовать ломаную версию программы.. Если результат вас устраивает, вы скачиваете его к себе на компьютер и наслаждаетесь полученным звучанием.. Замечу, что работает он не на всех браузерах, на Chrome он работал без проблем, а на Firefox по каким-то причинам отказался обрабатывать загруженный файл.. Прежде чем начать пояснять об удалении вокала из песни в режиме онлайн, следует заметить, что получить минусовку высокого качества с помощью онлайн-сервисов будет довольно сложновато.

11 фев В этой статье я расскажу, как сделать минус онлайн в отличном качестве, какие сервисы нам в этом помогут, и как с ними работать.. Эти программы необычайно удобны для создание собственных музыкальных произведений (как минусовок, так и.. Если вам понравилась статья, расскажите о ней друзьям с помощью кнопок социальных сетей.. Теперь вы можете наслаждаться караоке с MP3 файлами из своего собственного устройства; преобразуйте их в караоке трек в режиме реального времени с помощью SingPlay и поделиться ими с друзьями, семьей и со всем миром.. Сделать действительно качественный минус можно только, написав его с нуля.

Программы для создания минусовокДругой сервис чтобы сделать качественную минусовку — это Ru.. В программы чтобы сделать минусовку случае после всех проделанных опереций избавиться полностью от вокала не удастья.. Еще раз хочу отметить, что сделать качественный минус с помощью всех описанных мною способов невозможно.. СЕКВЕНСОРЫ - программы для персональных компьютеров, выполняющие секвенсерные функции.. Вы загружаете нужный аудиофайл поддерживаются большинство популярных аудиоформатовсервис обрабатывает композицию, и даёт вам возможность прослушать результат.. Ничего сначала не получилось. Поиск в BackingTrack Заключение Резюмируя разбор изъятия минуса программы чтобы сделать минусовку песни, следует также отметить, что кроме перечисленных онлайн сервисов существует также ряд программ, способных помочь в создании минусовок в отличном качестве из нужных нам композиций Audacity, Программы чтобы сделать минусовку Audition, AIM3-плеер и др.. Формат ресурса позволяет работать с аудиофайлами размером не более 50 мегабайт, при этом качество получаемых результатов варьируется от песни к песне.. Так что пробуйте и эту кнопку! Ещё одни фильтр в Audacity ,который может сделать минусовку это Vocoder там же в фильтрах или Эффектах.. Как УДАЛИТЬ ГОЛОС из песни с помощью AUDACITY 3 СПОСОБА как можно сделать минусовку из песни.. Англоязычный ресурс, позволяющий изъять вокал из песни, при этом в онлайн-сервис встроена возможность создания караоке-файла из видео.. Мы напеваем слова из любимых песен в караоке, во время прогулок или работы, слушая любимые композиции или подпевая в унисон исполнителям на концертах.. Ведь это так просто, чтобы начать работу Нет необходимости загружать. e10c415e6f